## **Exhibitor Booth Banner FAQs**

Below is a list of the most commonly asked questions from Exhibitors in relation to Booth Banners.

## **Where does the Booth Banner appear?**

The Booth Banner will appear at the top of the virtual booth and can link to an external URL.

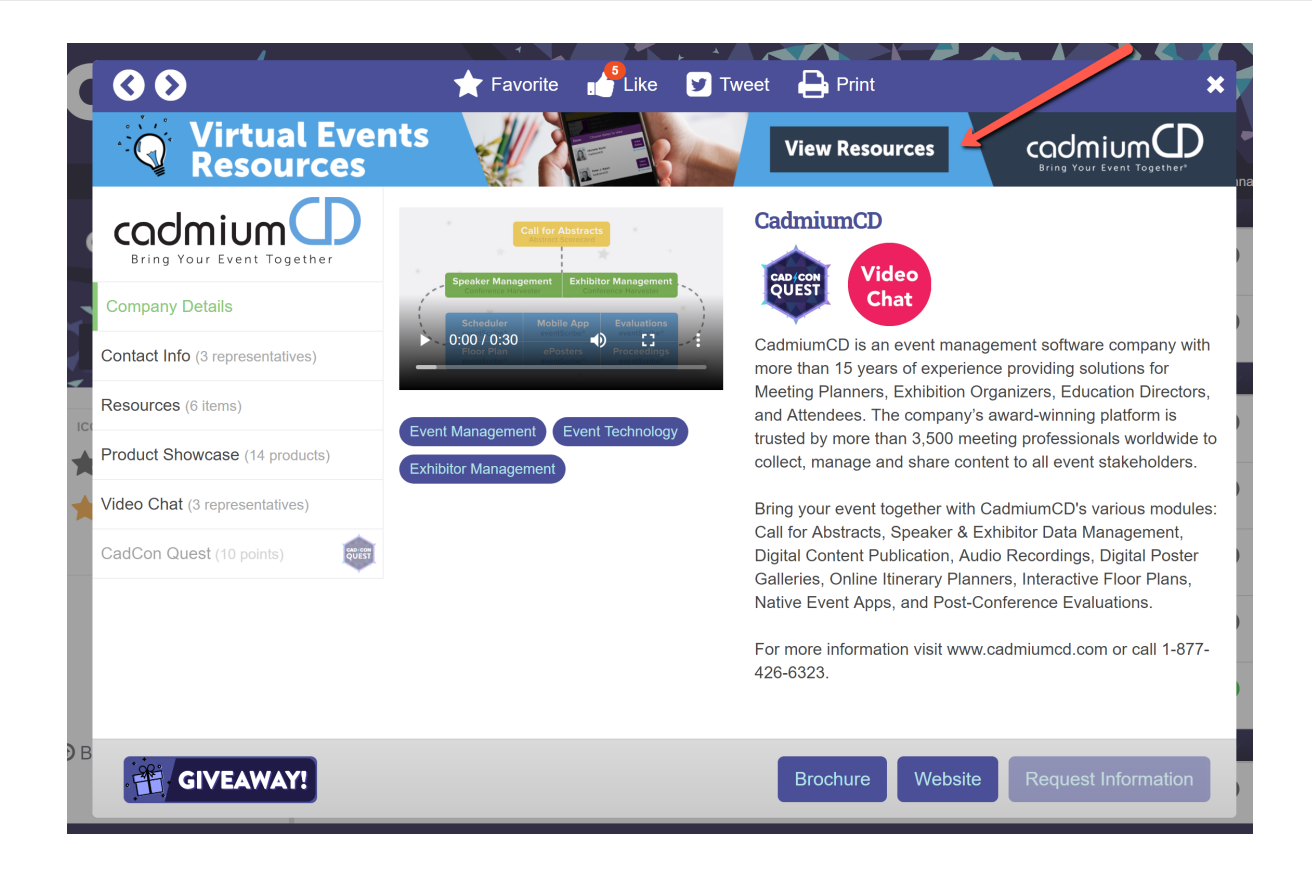

## **How do I upload a Booth Banner?**

The Booth Banner should be uploaded from a virtual booth upgrades task. Here, you should upload a 1920x125 px JPEG or PNG graphic as well as the URL you would like the banner to link to.

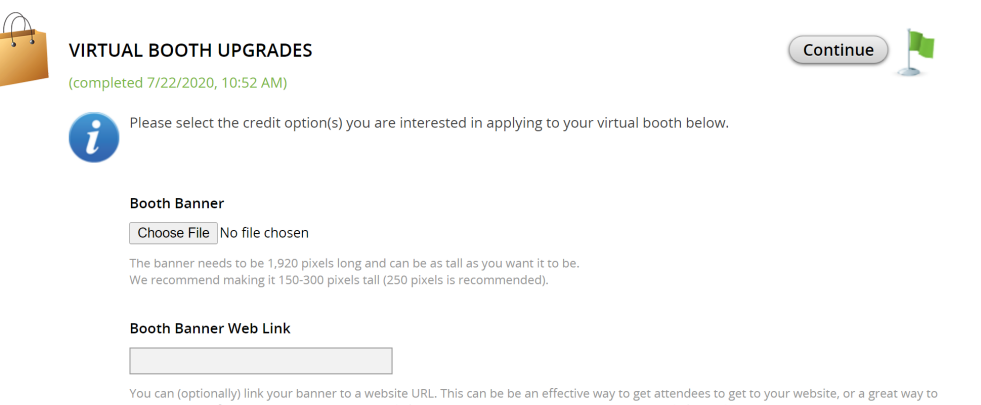

advertize one of your products or services and link to a page or document that describes it. This link should begin with "https://"